# **BAB 3 METODE PENELITIAN**

## **3.1 Prosedur Penelitian**

Diagram alir penelitian menggambarkan tahapan-tahapan dalam penyelesaian tugas akhir. Diagram alir penelitian Tugas Akhir yang telah dirancang ditunjukkan pada Gambar 3.1.

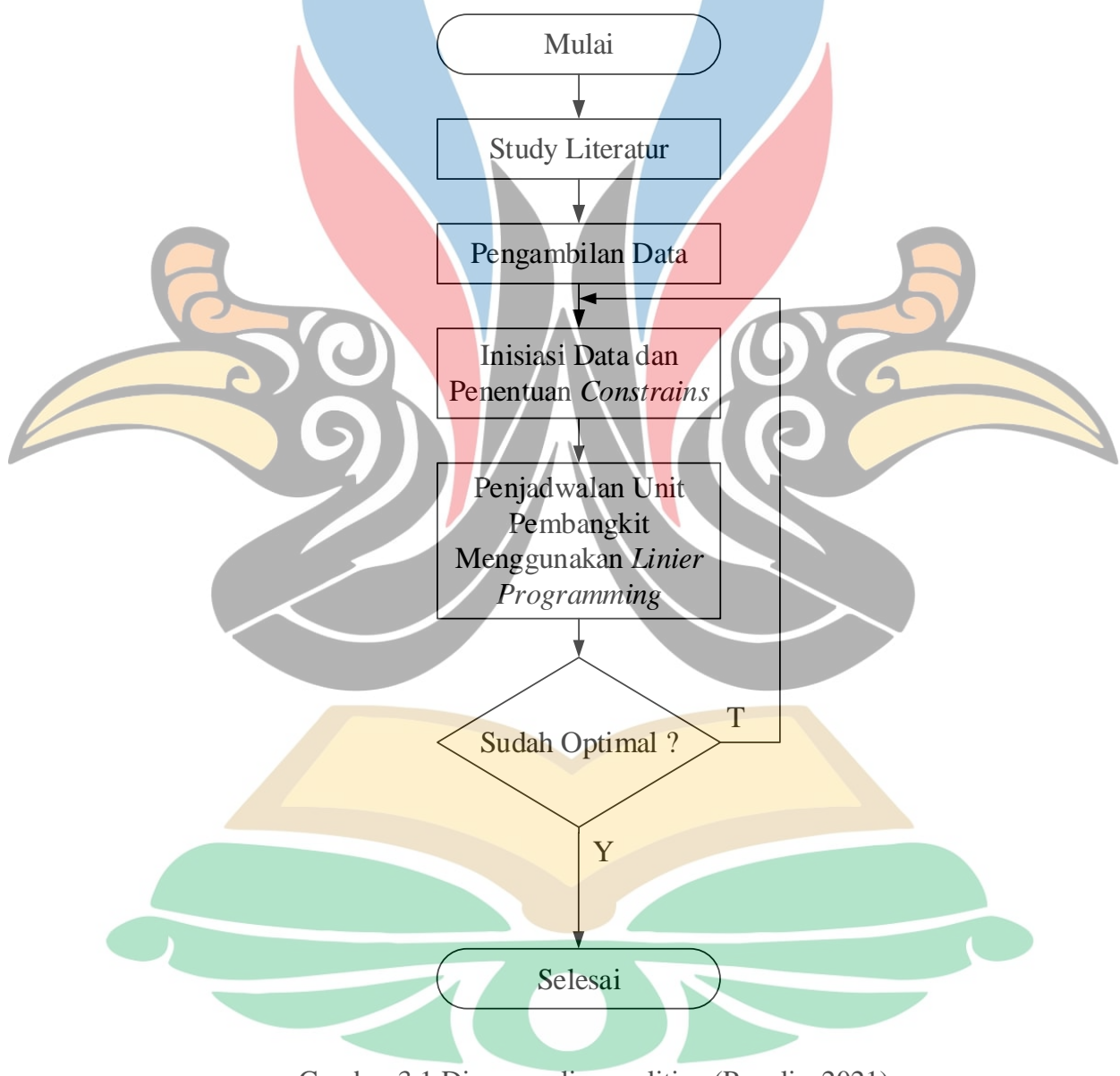

Gambar 3.1 Diagram alir penelitian (Penulis, 2021).

# **3.1.1 Studi Literatur**

Studi literatur merupakan kegiatan pencarian referensi yang relevan berdasarkan jurnal, buku, dan sumber terpercaya lainnya. Studi literatur melakukan kegiatan observasi terhadap jurnal yang terkait dengan judul penelitian untuk memecahkan suatu permasalahan. Pembahasan studi literatur yang diperlukan adalah sebagai berikut:

- a. Pembangkit Listrik Tenaga Air (PLTA)
- b. Turbin Air
- c. Debit air
- d. Tinggi Muka Air
- e. *Unit Commitment* jangka menengah
- f. *Linear Programming*

### **3.1.2 Pengambilan Data**

Pada penelitian ini dibutuhkan data dari PLTA Ir. H. Djuanda sebagai bahan untuk menyelesaikan penelitian tugas akhir ini. Data yang diperlukan adalah sebagai berikut:

- a. Tinggi Muka Air Bendungan (TMA)
- b. Permintaan Air di Hilir (AK)
- c. Hasil Produksi Listrik bulan januari-juni tahun 2020 PLTA Ir. H. Djuanda
- d. Spesifikasi Unit Pembangkit
- e. Ilustrasi PLTA Ir. H. Djuanda

Untuk data TMA, AK, dan Hasil produksi listrik pada PLTA Ir. H. Djuanda dapat dilihat pada Lampiran A-1. Selanjutnya Ilustrasi pada PLTA Ir. H. Djuanda terdapat pada gambar 3.2. Pada gambar 3.2 untuk poin 1 sebagai input air yang masuk ke dalam bendungan jatiluhur. Selanjutnya pada poin 2 yaitu proses hasil produksi listrik yang dibangkitkan oleh PLTA. *Tailrace* pada poin 2 merupakan saluran pembuangan air ke hilir. Poin 3 merupakan pendistribusian hasil produksi listrik kepada konsumen. Untuk h merupakan tinggi jatuh air yang didapatkan dari tinggi muka air bendungan dikurang dengan tinggi tailrace. Ilustrasi PLTA tersebut digunakan sebagai acuan batasan masalah pada optimasi *Linear Programming* menggunakan simulasi.

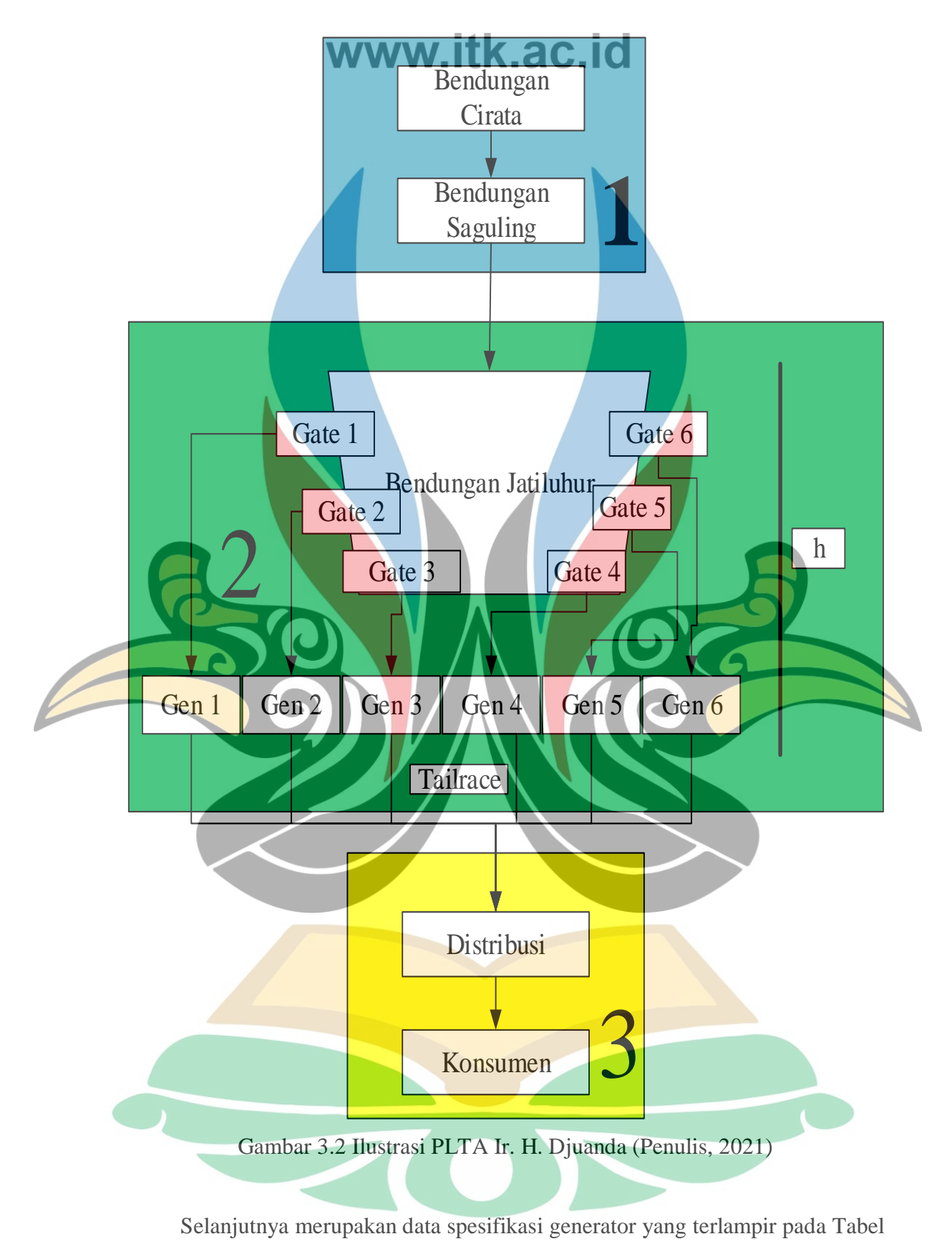

3.1.

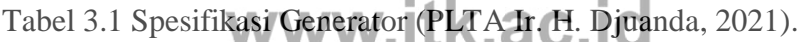

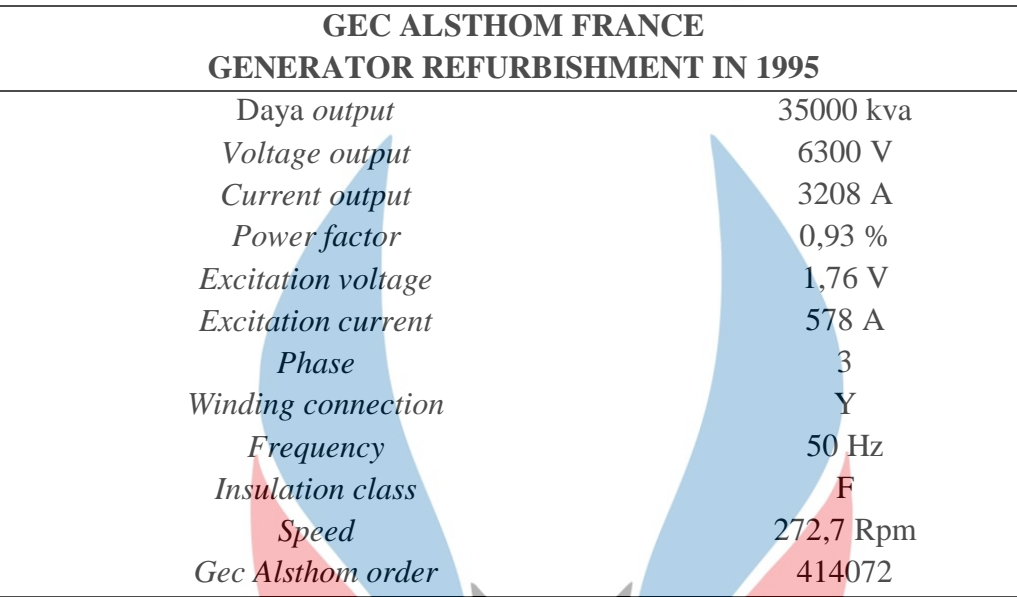

Pada Tabel 3.1 dibutuhkan dalam melakukan perhitungan hasil produksi listrik yang dibangkitkan oleh PLTA Ir. H. Djuanda. Untuk daya keluaran pada generator sebesar 35000 kva, selanjutnya untuk tegangan keluaran 6300 Volt, arus keluaran sebesar 3208 Ampere, power factor sebesar 0,93%, tegangan eksitasi sebesar 1,76 Volt, arus eksitasi sebesar 578 Ampere.

Tabel 3.2 mendeskripsikan spesifikasi *France Turbine* yang dibutuhkan sebagai batasan dalam melakukan simulasi. Daya *(power)* yang dapat dihasilkan oleh turbin sebesar 32.3 Megawatt, ketinggian jatuh air (*head*) sebesar 77 meter, debit air *(discharge)* yang masuk pada turbin sebesar 46,7 m<sup>3</sup>/s, kecepatan turbin (*speed*) sebesar 272,7 Rpm.

Tabel 3.2 Spesifikasi *France Turbine.(*PLTA Ir. H. Djuanda, 2021)

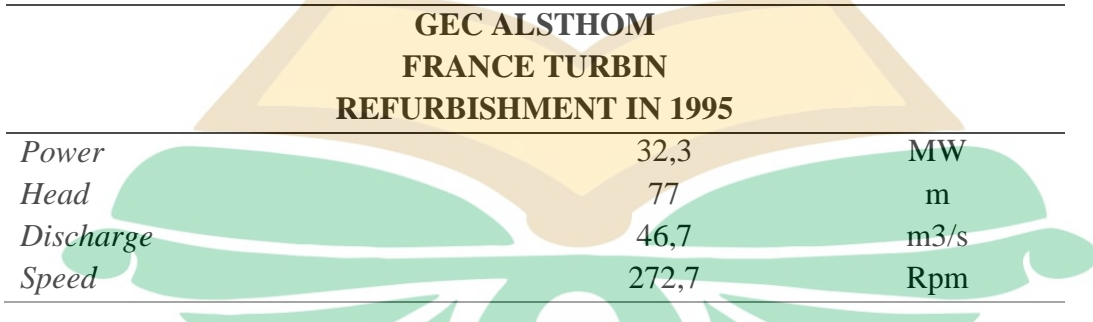

## **3.1.3 Inisiasi Data dan Penentuan** *Constrains*

Melalui data yang telah didapatkan selanjutnya dilakukan pemilihan data sebagai *input* dan batasan-batasan *(constrains)* yang akan disimulasikan w.itk.ac.it

menggunakan metode *Linear Programming* (LP). Setelah didapatkan hasil simulasi tersebut, metode dari *LP* akan dibandingkan dengan data riil PLTA Ir. H. Djuanda untuk mencari hasil daya listrik yang optimal.

# **3.1.4 Penjadwalan Unit Pembangkit Menggunakan** *Linear Programming* **Pada** *Sofware Analysis*

Berikut adalah tahapan pemrograman penjadwalan unit pembangkit menggunakan simulasi pada *software* analisis. Simulasi pada software ini digunakan untuk mempercepat proses perhitungan dengan menggunakan metode *Linear Programming*. *Linear Programming* digunakan untuk melakukan pengoptimalan unit pembangkit agar daya listrik yang dihasilkan dapat maksimal dengan batasan-batasan yang ada. Proses pembentukan variabel dan batasan pada *Linear Programming* dijelaskan lebih lanjut pada sub-bab 3.2. Penjelasan secara garis besar akan dijelaskan sebagai berikut.

a. Menentukan fungsi objektif yang akan digunakan sebagai variabel yang akan dicari sehingga bisa didapatkan penjadwalan tiap unit berdasarkan variabel tersebut.

- b. Mencari batasan-batasan berdasarkan data yang didapat dari PLTA Ir.Djuanda dan fungsi objektif yang telah ditentukan.
- c. Pengoptimalan menggunakan simulasi *software* analisis dengan metode *Linear Programming*

Dari hasil pengoptimalan penjadwalan tersebut maka didapatkan hasil dari simulasi menggunakan simulasi *software* analisis menggunakan *Linear Programming.*

#### **3.2 Diagram Alir Simulasi**

Pada bab ini menjelaskan diagram alir simulasi yang akan digunakan untuk mengoptimalkan hasil daya listrik yang dihasilkan tiap unit pembangkit. Pengoptimalan unit pembangkit menggunakan metode *Linear Programming* dalam menyelesaikan masalah dengan bantuan *software analisis*.

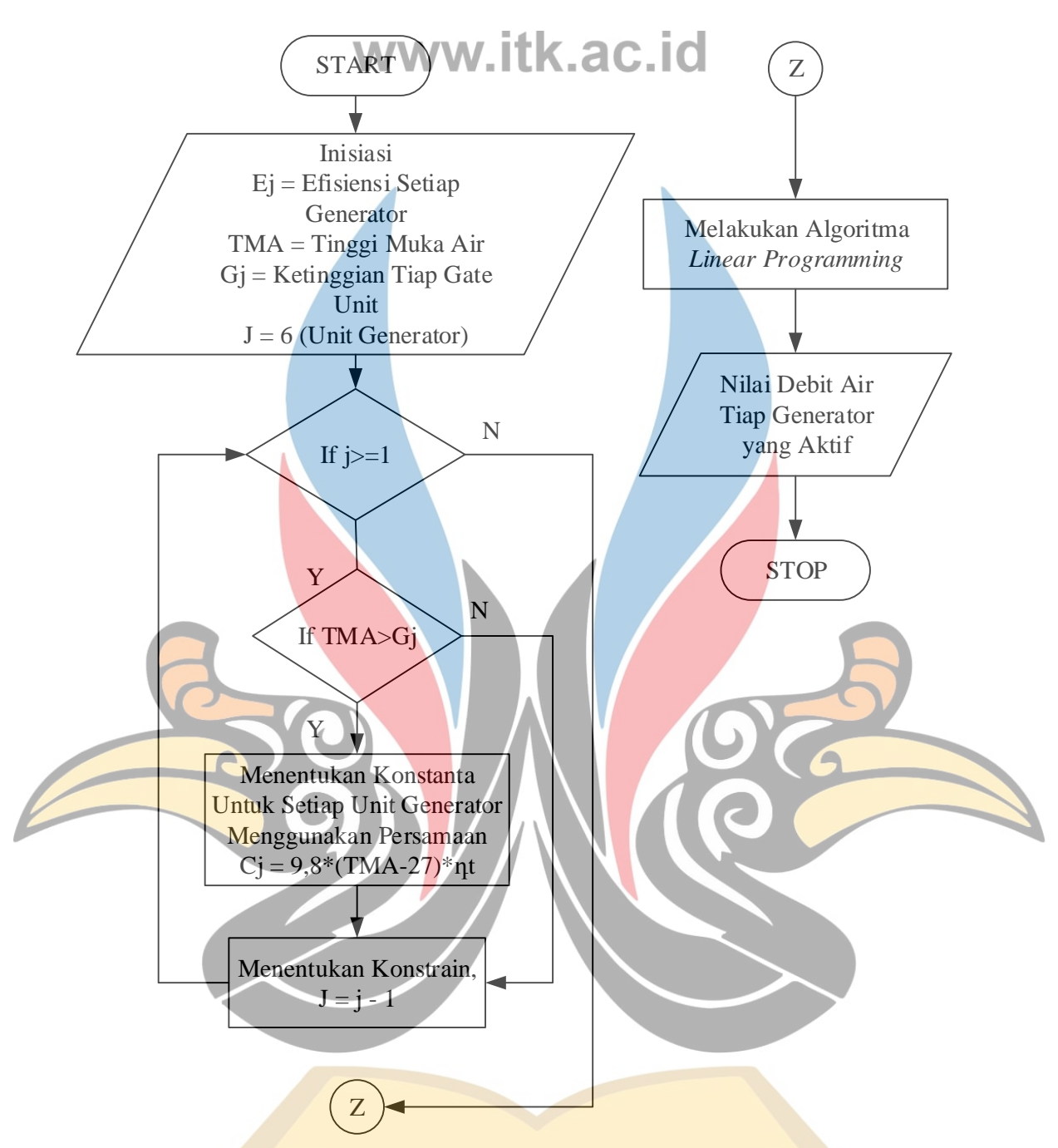

Gambar 3.3 *Flowchart* simulasi menggunakan *linear programming* (Penulis, 2021)

Pada Gambar 3.3 merupakan proses simulasi di awali dengan menginialisasi variabel berupa :

- a. Efisiensi setiap generator (Ej),
- b. Tinggi muka air (TMA),
- c. Ketinggian tiap gate unit (Gj),
- d. Unit pembangkit yang berada di PLTA (j).<br>WWW.ITK.ac.id

Data yang akan digunakan untuk melakukan simulasi yaitu data PLTA Ir. H. Djuanda pada bulan Januari hingga Juni 2020. Tahap selanjutnya jika unit lebih besar atau sama dengan dari 1 maka akan lanjut ke tahap selanjutnya dimana jika TMA lebih tinggi dari Gj, maka dapat menentukan konstanta untuk setiap unit generator menggunakan persamaan (2.3). Setelah mendapatkan konstanta pada setiap unit generator, Selanjutnya menentukan batasan-batasan (*constrains*) untuk setiap generator j, dimana Z total daya listrik yang dibangkit oleh PLTA Ir. H. Djuanda harus kurang dari atau sama 187,5 MW,  $C_{1-6}$  merupakan konstanta fungsi *objective* yaitu debit air yang masuk pada turbin harus lebih besar sama dengan 0 dan harus kurang dari sama dengan 46,7 m<sup>3</sup>/s, Qj merupakan variabel berupa debit air yang akan ditentukan dari hasil *Linear Programming*. Berikut batasan-batasan yang diperlukan untuk mendapatkan hasil produksi listrik menggunakan metode *Linear Programming*.

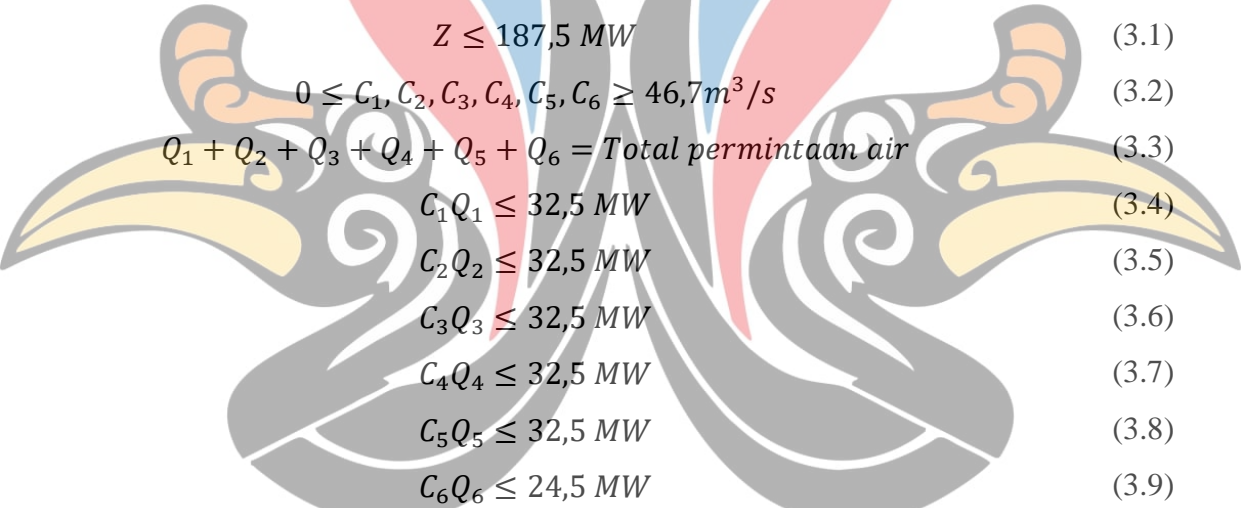

Kemudian setelah didapatkan constrains, dengan menggunakan persamaan (2.3) maka dapat ditentukan nilai C<sub>j</sub> sebagai berikut.

$$
C_j = 9.8 \times (TMA - 27) \times \eta_T \tag{3.10}
$$

Fungsi objektif yang digunakan pada *Linear Programming* adalah persamaan (3.1) karena optimasi yang diinginkan berdasarkan hasil maksimal produksi listrik Yang Bisa Dihasilkan Z. Setelah menentukan *constrains* dan menghitung daya listrik yang dibangkitkan, selanjutnya dimana nilai j akan dikurangkan dengan 1 untuk menentukan generator selanjutnya yang bekerja hingga hasilnya sama dengan  $\mathbf{v}$  .  $\mathbf{c}$ Alexandr

0. Selanjutnya ketika j sama dengan 0 maka simulasi dapat dilakukan dengan metode *Linear Programming* pada *software* analisis. Hasil simulasi yang didapatkan berupa nilai debit air tiap unit generator. Setelah didapatkan hasil tersebut maka simulasi dapat berhenti.

## **3.3 Variabel Penelitian**

## **3.3.1 Variabel Bebas**

Variabel bebas merupakan variabel yang mempengaruhi variabel terikat dan variabel bebas tidak dipengaruhi oleh variabel lain. Variabel bebas ini dibutuhkan untuk mencari hasil dari variabel terikat. Variabel bebas pada penelitian ini dapat dilihat pada Tabel 3.3 berikut.

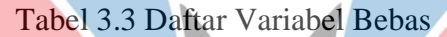

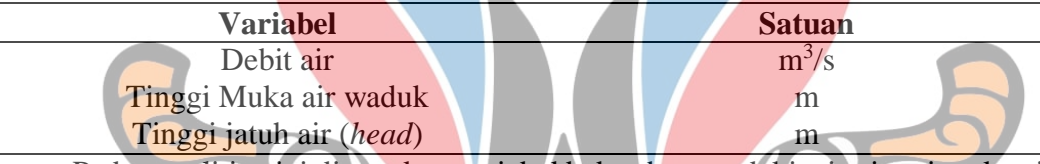

Pada penelitian ini ditetapkan variabel bebas berupa debit air, tinggi muka air dan tinggi jatuh air sebagai input yang digunakan untuk menghitung total daya

listrik pada pembangkit.

## **3.3.2 Variabel Terikat**

Variabel terikat adalah variabel yang terpengaruhi oleh variabel bebas.

Variabel terikat pada penelitian ini dapat dilihat pada tabel berikut.

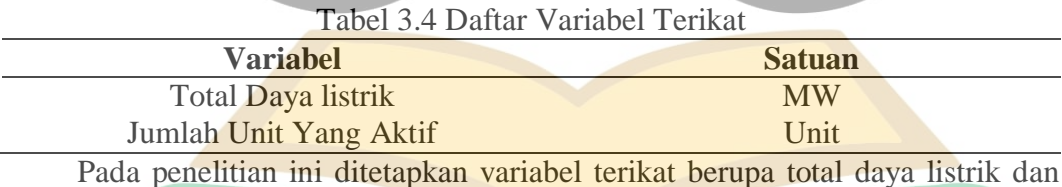

jumlah unit yang aktif sebagai hasil yang ingin dicapai pada penelitian ini.